#### Monthly Newsletter of the

# Creative Camera Club

 LexArts Member of LexArts (www.lexarts.org)

#### August 2012 Lexinton, Kentucky

Meeting: August 16, 2012 7:00 p.m. **Crestwood Christian Church 1882 Bellefonte Drive** Lexington, KY

#### **Competition Time!**

This month's competition is "Rural Scenes". According to the World Book: "Rural: of the country; belonging to the country; like that of the country".

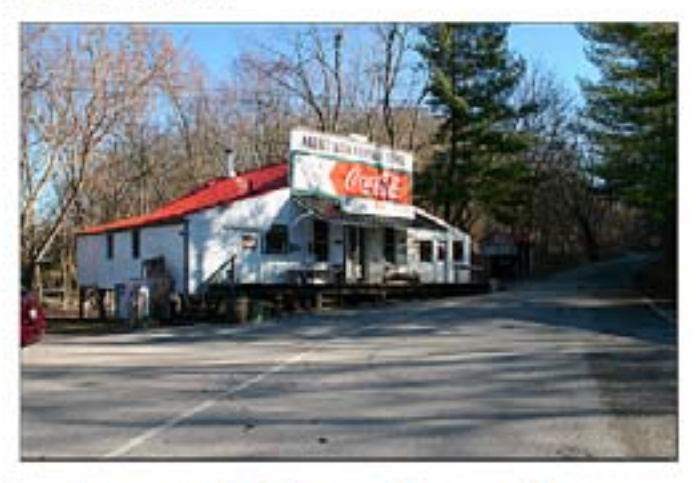

Rural scenery is all around us, so if you don't have that scene yet, there is plenty of time to go shoot it!

#### **INSIDE**

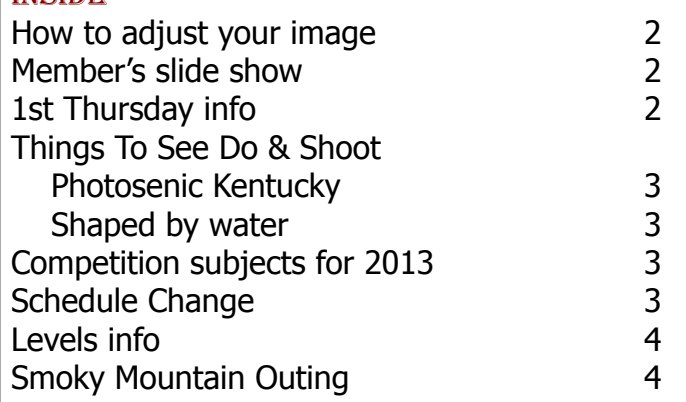

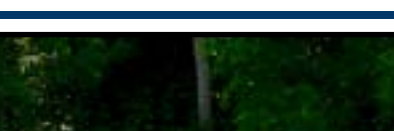

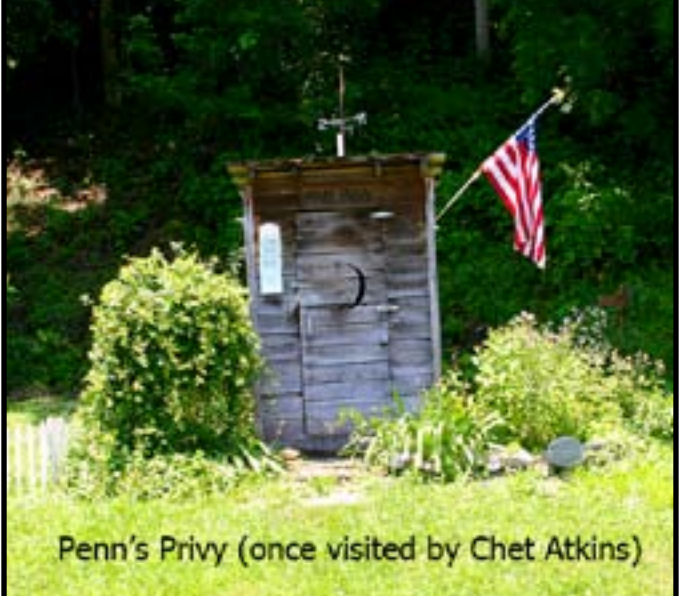

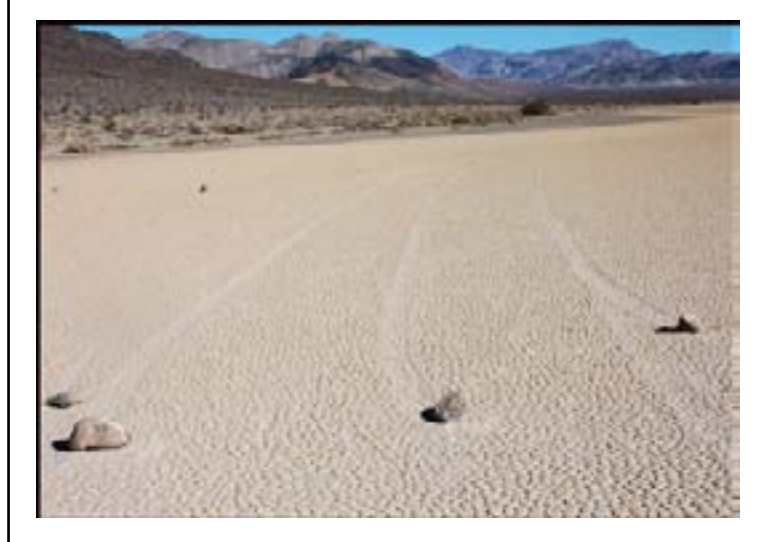

Dorsey Davis will critique the competition.

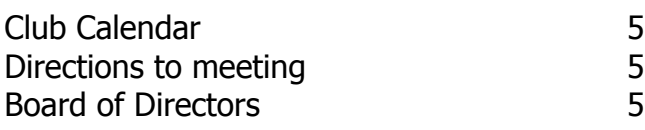

### How do you adjust your image?

Here's a couple of approaches:

The club projector has a maximum screen width of 768 x 1024. (Check the website for pictures to go along with this approach) These are Photoshop Elements instructions: After adjusting your image in Elements and performing whatever corrections are needed, select the cropping tool. Set the width to "10.24 in" and the height to "7.68 in" on the tool bar. Leave the "Resolution" box blank. After cropping your image save it to JPG format. In Photoshop, use the " Save to web feature".

• Select this feature from the File menu or Shift+Alt+Ctrl+S.

• Check the Constrain Proportions box

• Change the dimensions in the "New Size" box to a width of "1024". If the "Constrain Proportions" box is checked, the "Height" box

will automatically change to "768".

- Click the "Apply" button
- Set the jpg quality to "Maximum".
- Check the "ICC Profile" box. This will save your jpg as an sRGB file.
- Press "Enter" and save the image as a 1024 x

768 jpg under whatever name you like. Your image is now ready to take full advantage of our projector's display.

Here's another approach...

• Select File>Automate>Fit Image.

• Specify the pixel dimensions (in our case, width =  $1024$  and height =  $768$ and click OK and the image on your screen is re-sized. This approach works well for images, such as a panorama that could lose some of its visual impact if it were cropped to exactly 1024 pixels by 768 pixels.

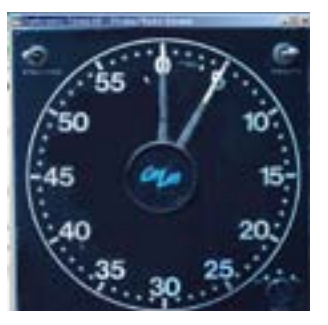

#### Member's Slide Show

Donna Forgacs will present the Member's Slide Show this month. Her slides will feature her Safari to Tanzania, Africa.

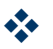

#### 1st Thursday—September 6

"Ready, Set, Print Show" a workshop that delves into everything you need to know to participate in the Club's Annual Print how including printing, matting, framing (and adding the pesky wire hangers) as well as determining what the show categories are and how the submissions are judged - will be offered by a panel of talented and experienced members with all the right answers. This workshop is subject to a \$20 fee for non-members.

#### 1st Thursday—Oct 4

Oct 4 will feature something a little different in "How Did You Get That Shot". All photographers are invited to submit samples of a photograph, and the details of how it was captured. Ideally, that will also be a photograph.

Bring images on a thumb drive and follow the guidelines for preparing images for submission in monthly competitions. We'll throw out more details next month, but in

#### 1st Thursday—November 1

Chris Sheets will present a study session on HDR.

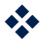

## THINGS TO SEE, DO, AND SHOOT

#### 50th Anniversary PhotoScenic Kentucky - October 12-13

PhotoScenic Kentucky turns 50 this year, and it looks to be a special one. The location is Cumberland Falls State Resort Park and reknowned National Geographic photographer Sam Abell will be the featured speaker. There will be activities surrounding the 50th anniversary, along with free digital photography seminars, photo contests, etc. Lisa Marie Miller, the photo editor of the Columbus Dispatch, and Mary Mannix of Canon will be on hand.

The dates are October 12th and 13th. Registration is free, but space is limited. People wishing to attend must e-mail Bill Luster (luster@insightbb.com) and let him know they plan to come. Those staying at the park lodge during the event should mention the Photo Scenic event for the reasonable room rates.

#

#### Shaped By Water

Artists are invited to participate in SHAPED BY WATER 2012. Drop off is Monday, August 20, Art at the Cathedral. Drop off times are 10--2 and 5--6. The co-curators are Pat Banks and Judy Sizemore. The theme and mission is WATER! It can be a specific place or an abstract emotion in response to water! All media are accepted. 2d art needs to be wired for hanging. Pedestals are available for sculpture. The exhibit remains through October. Selection will be made from the three art pieces submitted. We are especially interested in Rivers and Streams. There is no entry fee but the gallery suggests a 20% donation to Art at the Cathedral in the event of a sale. A combined bio and

artist statement not exceeding one 8 1/2 X 11 page will be posted in a binder and placed in the gallery area.

Directions: Art at the Cathedral street address is 166 Market St., Lexington, 40507. Turn right at Cathedral Way and stop at the canopied welcome entrance to drop off your works. If you are staying for a few minutes, pick up a parking pass and drive across Upper St. to park in the garage.

The Gallery Hop Reception is Friday, Sep. 21, 5--8.

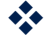

#### Monthly Competition Topics for 2013

You were asked for suggestions for next year's semi-monthly competition, and the votes were tabulated with the following results:

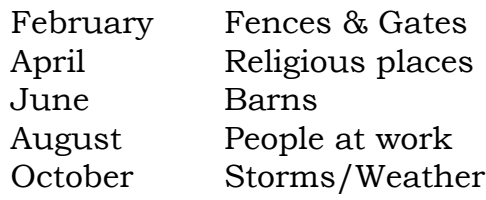

 $\frac{1}{2}$ 

#### Schedule Change

Our November 8 meeting and print entry will be at the Living Arts and Science Center.

We will accept prints for the Annual Show on November 3rd.

 $\frac{1}{2}$ 

**August 20** 

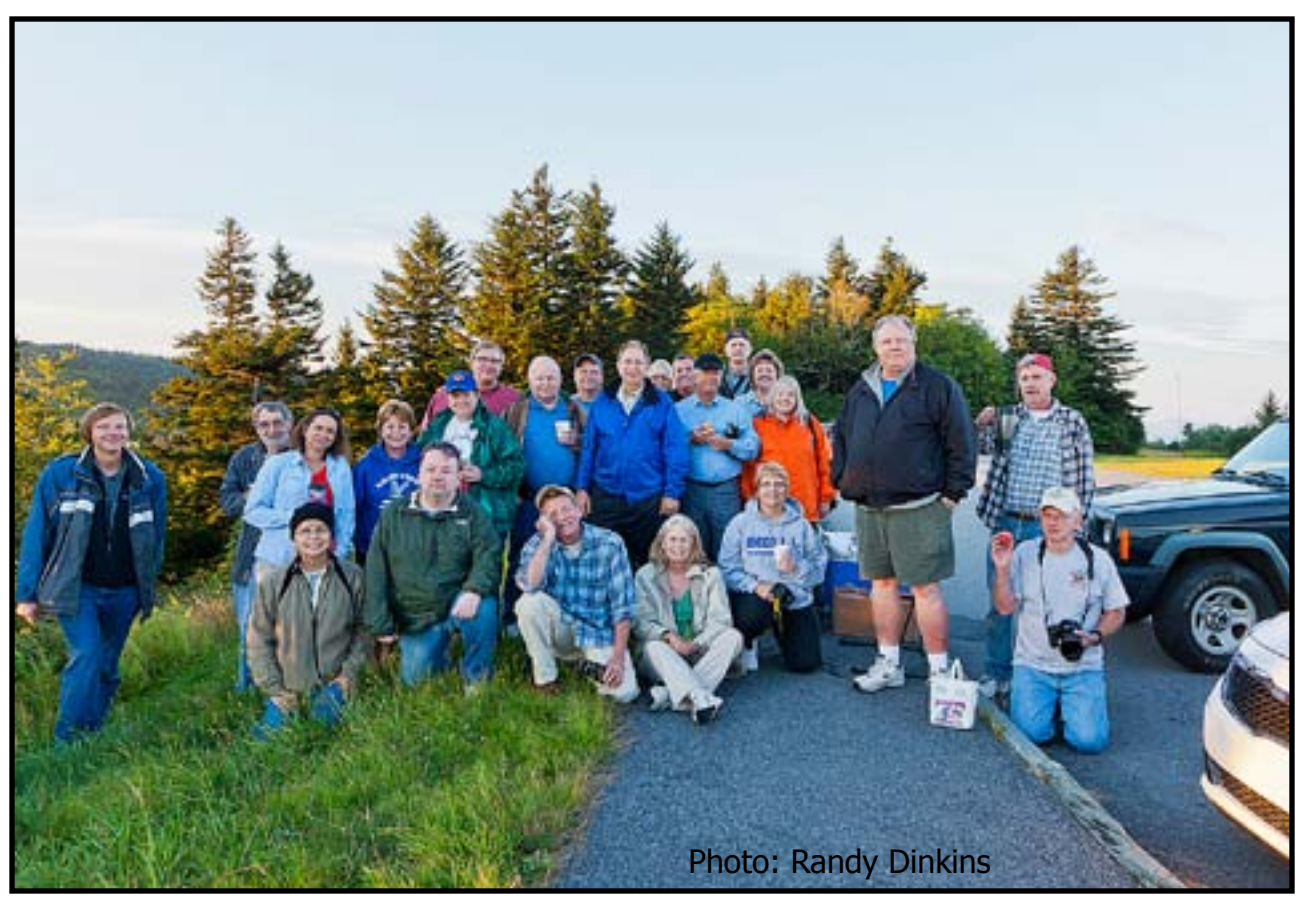

A record number of 32 camera club folks turned out for this year's trip to the Blue Ridge Parkway, with 23 of them showing up for Saturday sunrise and 31 making it to the Pisgah Inn for lunch later that day. While this may suggest that we'd rather eat than take pictures, nothing could be farther from the truth!

 From the vistas of the parkway's highest elevations to nearby Transylvania County, NC, which bills itself as the "Waterfall Capital of the World," this group of hardy CCC folks photographed an abundance of mountain scenes, butterflies, waterfalls, wildflowers, historic structures and even a few white squirrels in Brevard and some donkeys beside a red barn that was a stone's throw from our hotel. A collection of these pictures will be presented during a slideshow at the camera club Christmas Party on December 13th.

It was my pleasure to set this trip in motion and to provide attendees with a looselyplanned agenda of sorts and a list of photographic venues. That so many of you would take part in these summer jaunts makes my efforts totally worth it. I hope our 2013 trip will be even bigger and better! John Snell.

v

#### Level's Program

The Creative Camera Club's Level's program awards points to members for involvement in competitions and club activities in general.

Please read the Level's Program information in the Creative Camera Club, Inc. By-Laws (http://www.creativecameraclub. org) and submit your levels points to Maryann Mills by e-mail (mmmills@setel.com) or snail mail as outlined.

The awards will be presented at the December meeting

v

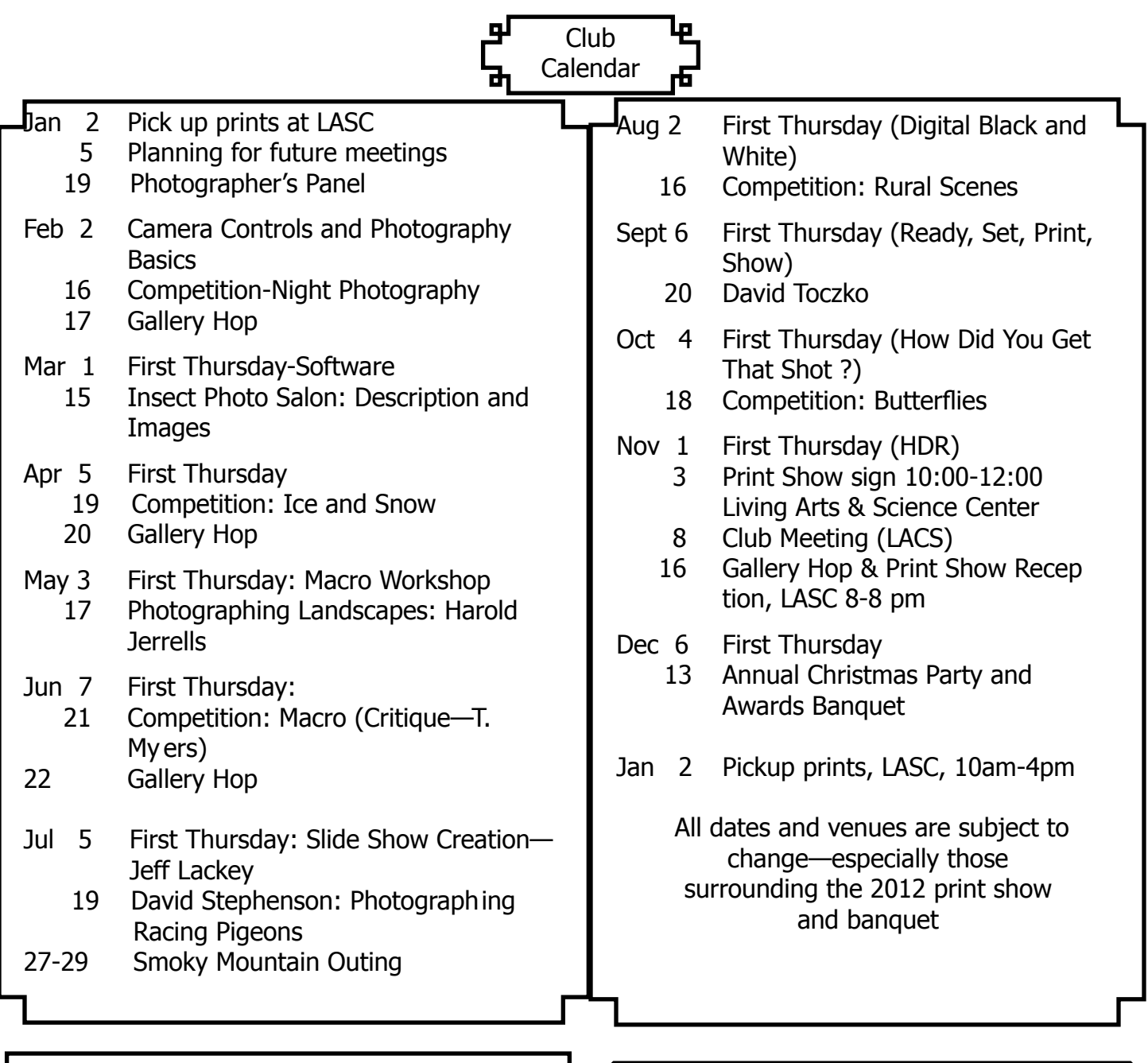

Meeting Location Crestwood Christian Church To get to the church, exit off New Circle Rd. at Tates Creek Rd. and go North (toward town). Turn left onto Albany Rd. and go nearly one-half mile to the 4 way stop at Bellefonte Dr. and turn right onto Bellefonte. The church will be on your right just past Glendover Elementary School. Turn right into the second entrance off Bellefonte.

## 2012 Officers<br>Tom Myers

Vice President Charles Zehnder 859-223-0185 Secretary Maryann Mills 859-234-6765 Treasurer Don Mills 859-234-6765 Newsletter Editor Curt Hopkins 502-875-7511

President Tom Myers 859-272-1150

Board of Directors: Madonna Courtney 859-987-7002 Zane Williams 859-744-7944 Lynn Osborne 859-231-7241 Past President John Snell 859-254-1929